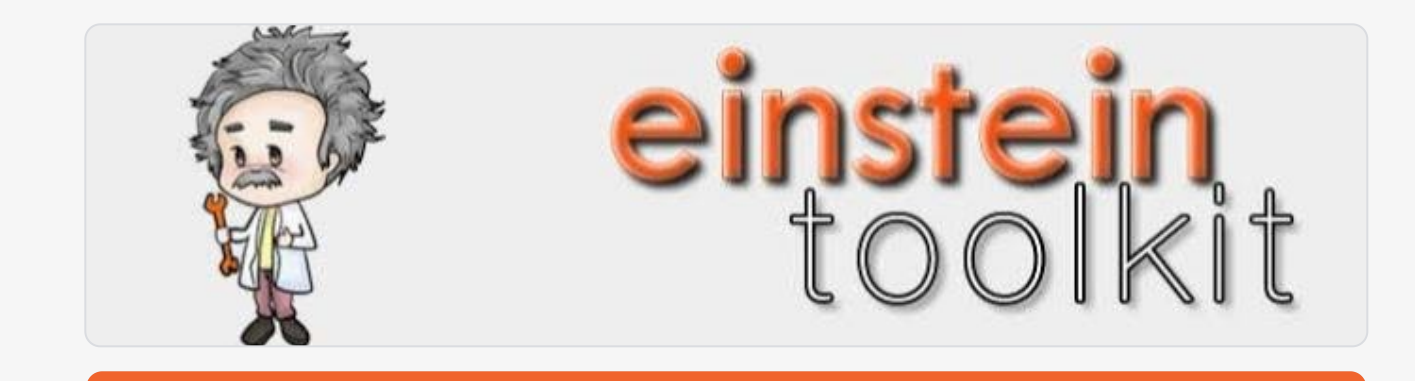

# Simulation Factory user survey

25 responses

#### Publish [analytics](https://docs.google.com/forms/d/1EMXtmrsk6d-lnOePQG3sVcfA2cPbxLgKJ2gnqm1IepQ/edit?usp=redirect_edit_m2#start=publishanalytics)

### Personal information

Please indicate what best describes your career level.

25 responses

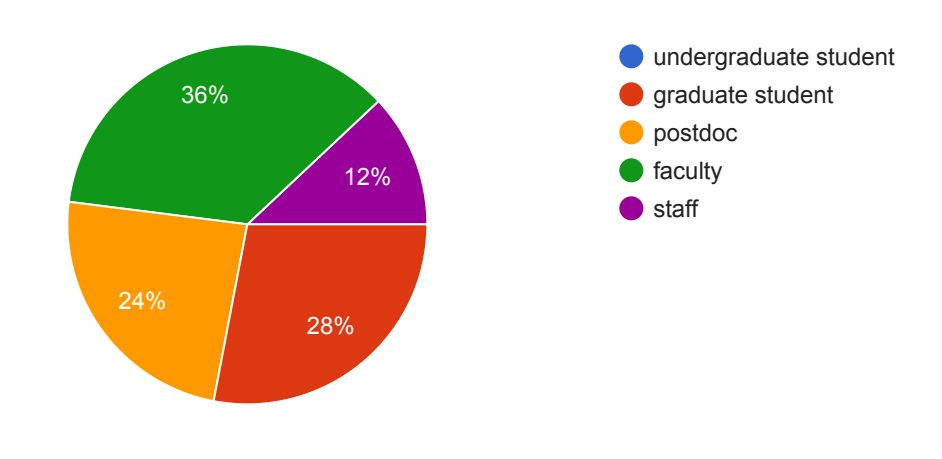

### How long have you been using the Einstein Toolkit or its predecessors?

25 responses

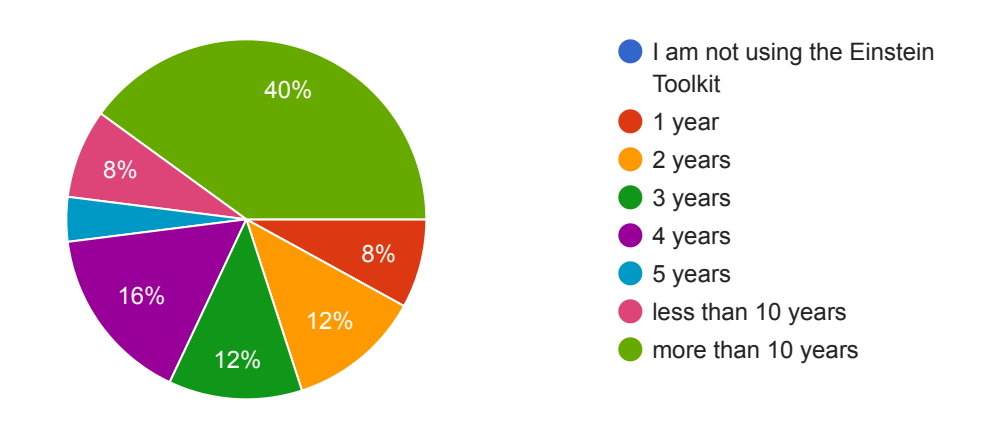

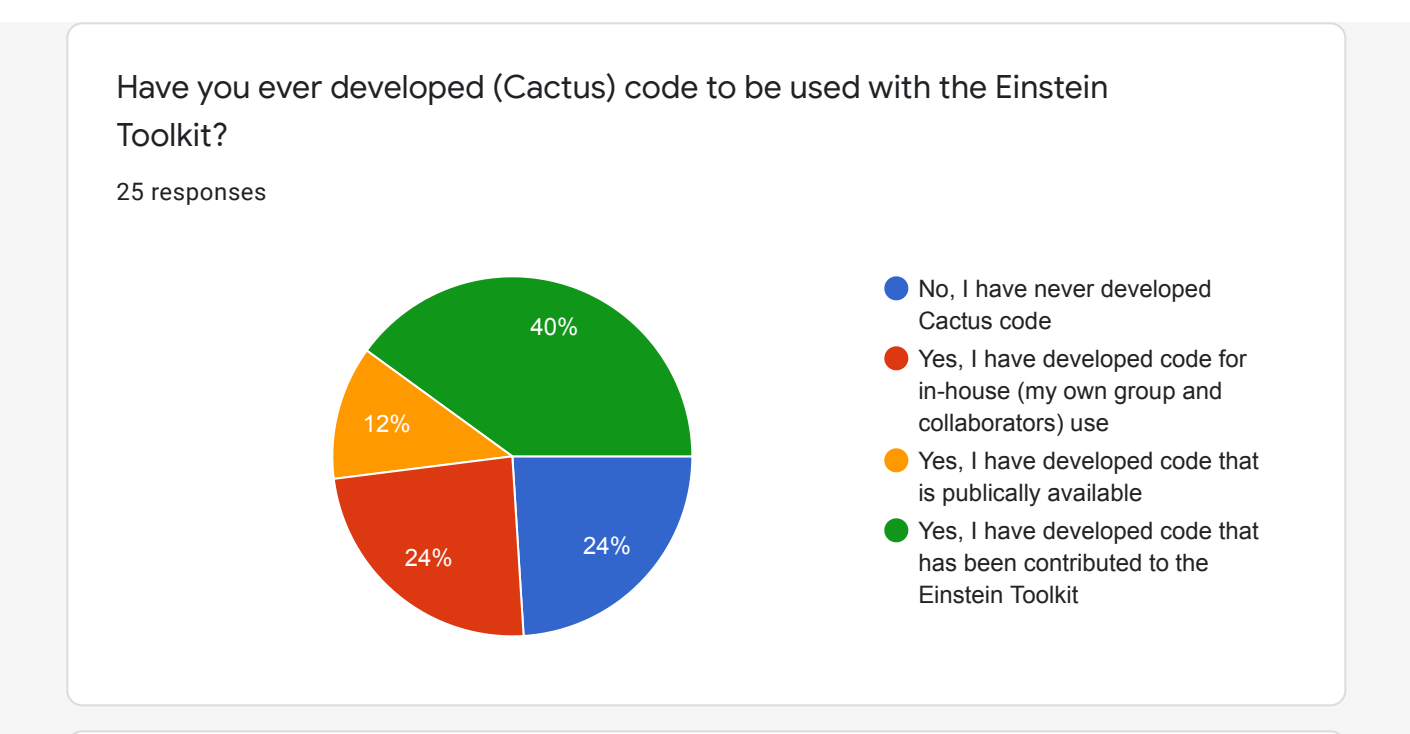

If involved in simulations, how many production level simulations are you typically involved in per year?

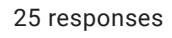

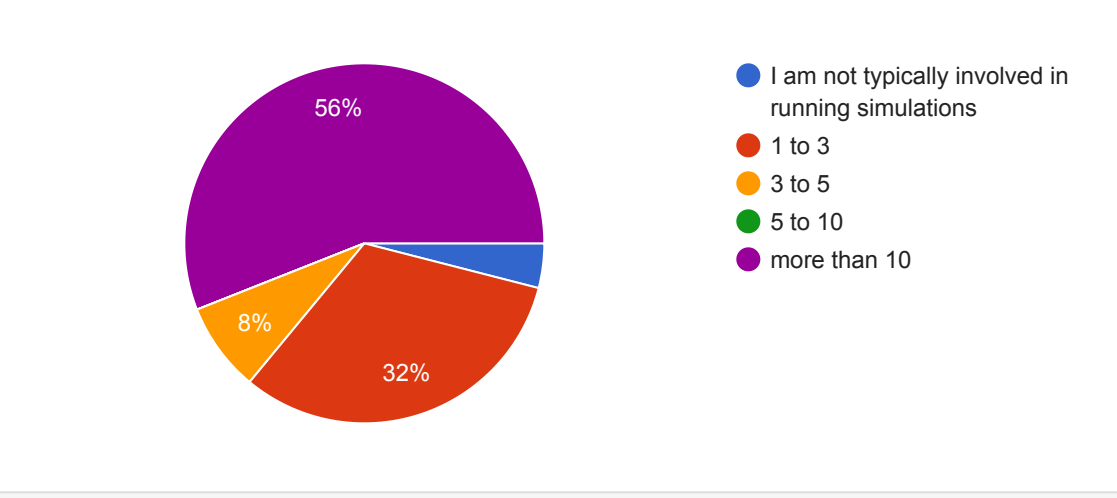

How many persons are (typically) involved in simulations that you take part in? Please check all that apply.

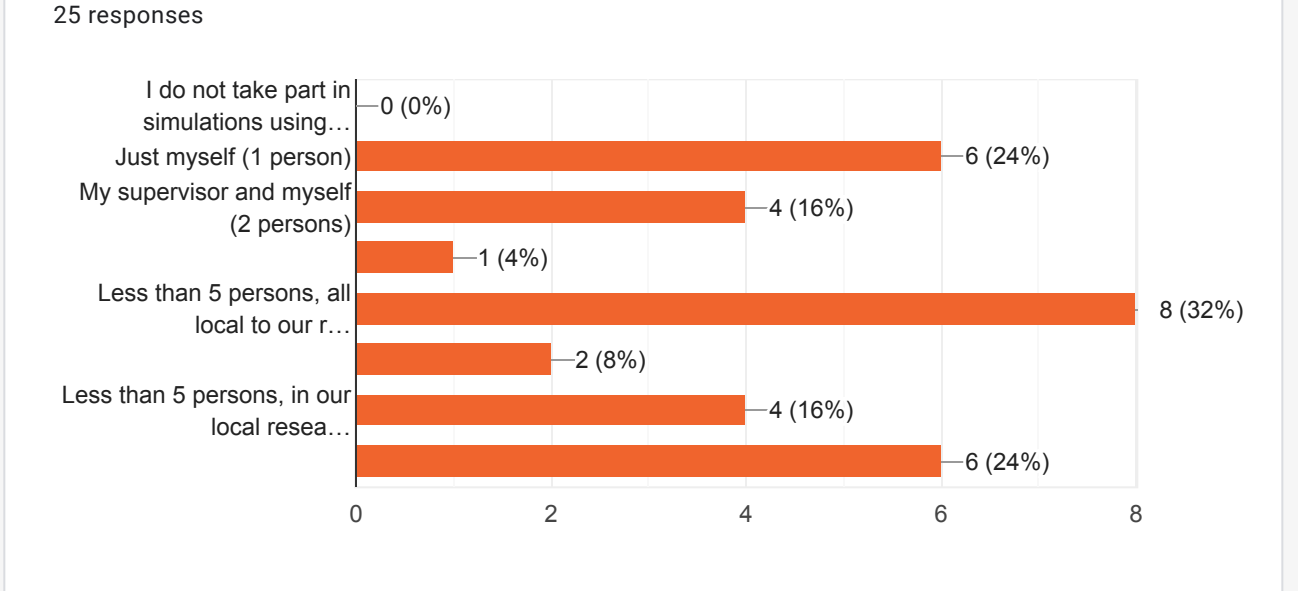

How many nodes are typically used in your simulations? Please check all that apply.

25 responses

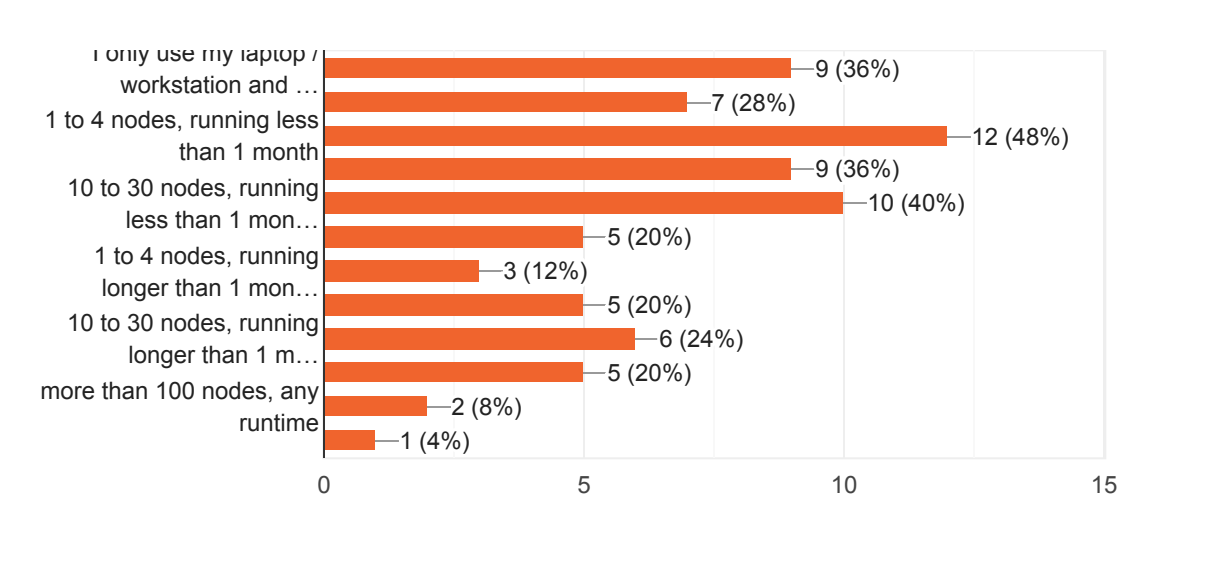

#### Experience using Simulation Factory

Are you currently using Simulation Factory or any other tool to manage compiling and submitting Einstein Toolkit simulations? Please use "Other" to provide the name of an alternative tool you use if applicable and check all that apply.

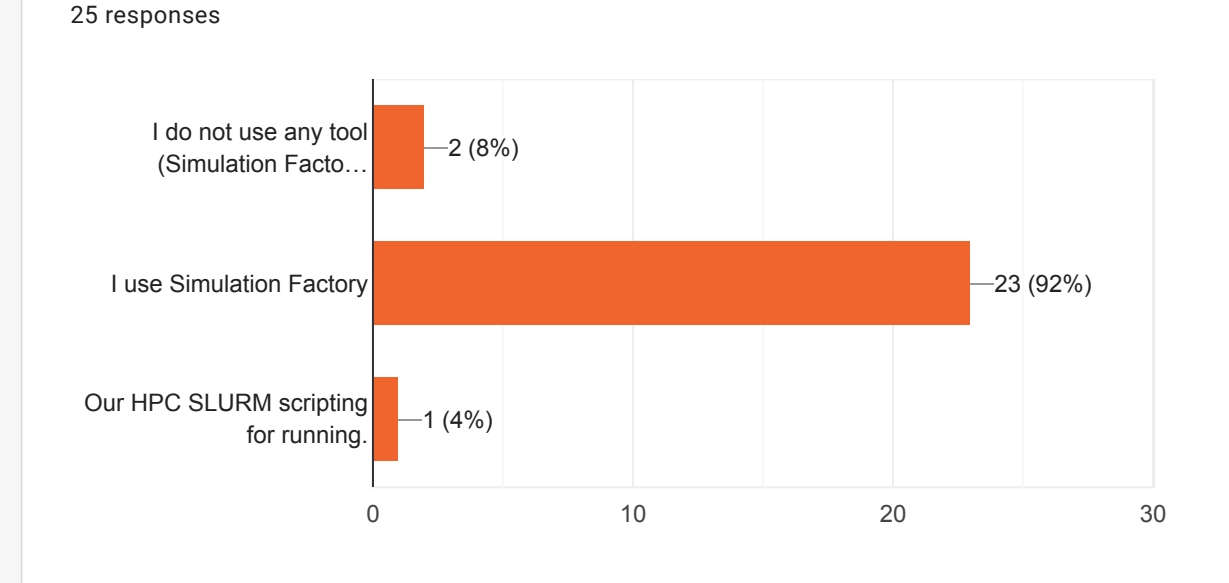

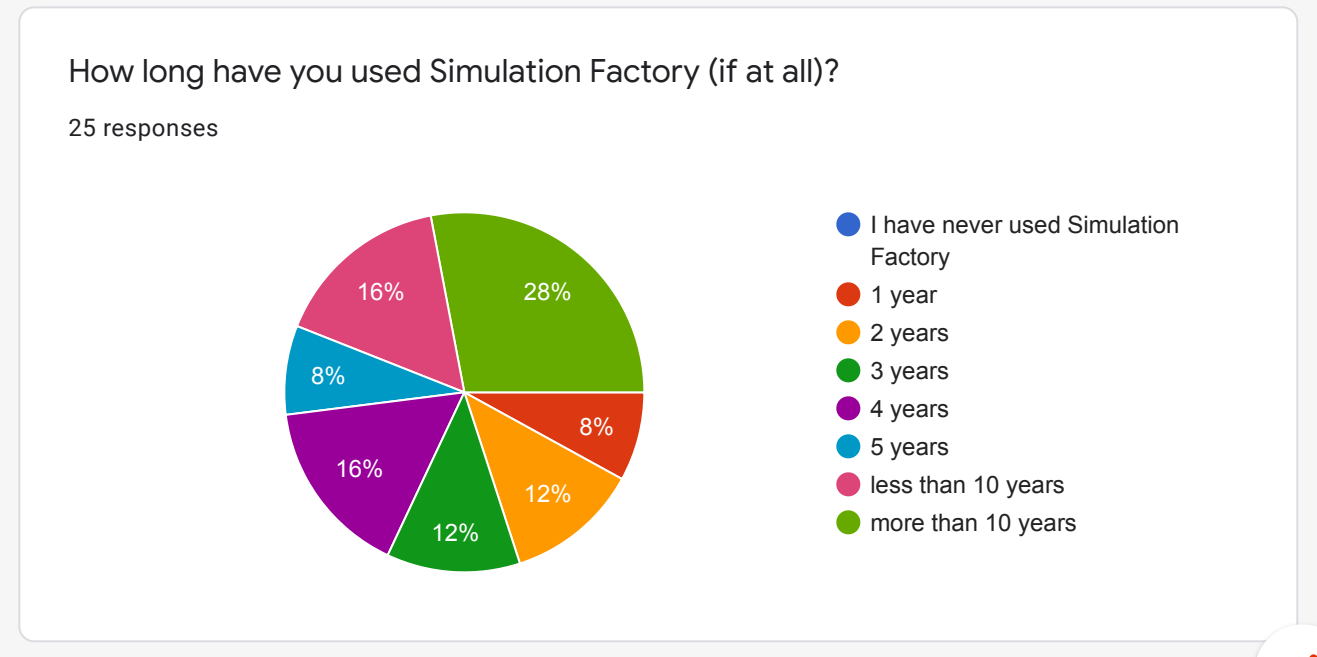

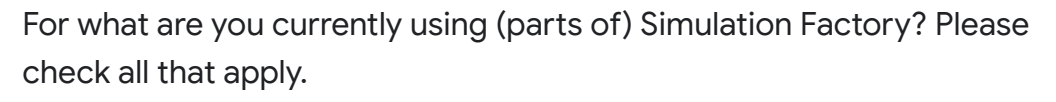

25 responses

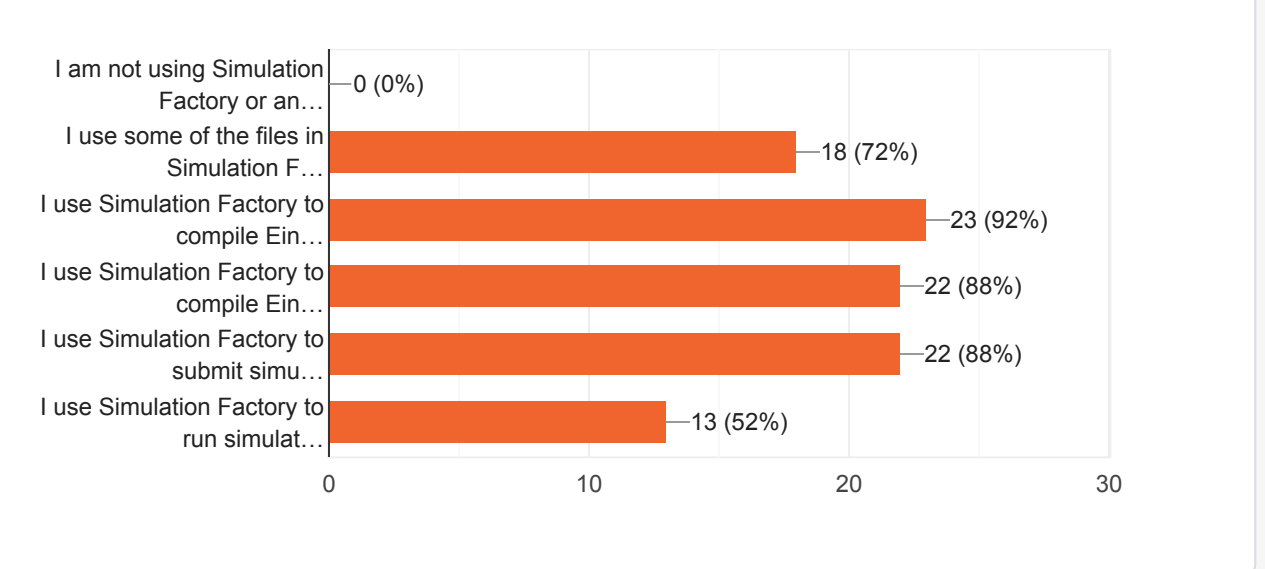

#### Building on existing Simulation Factory files

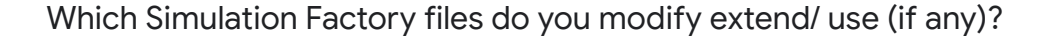

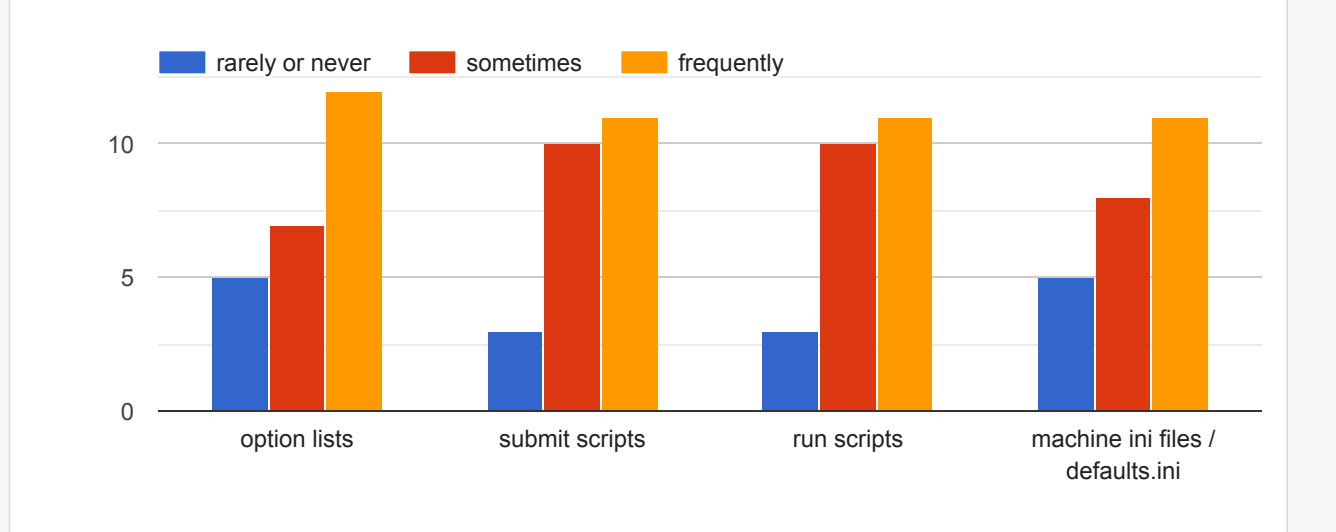

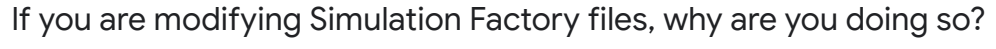

#### 20 responses

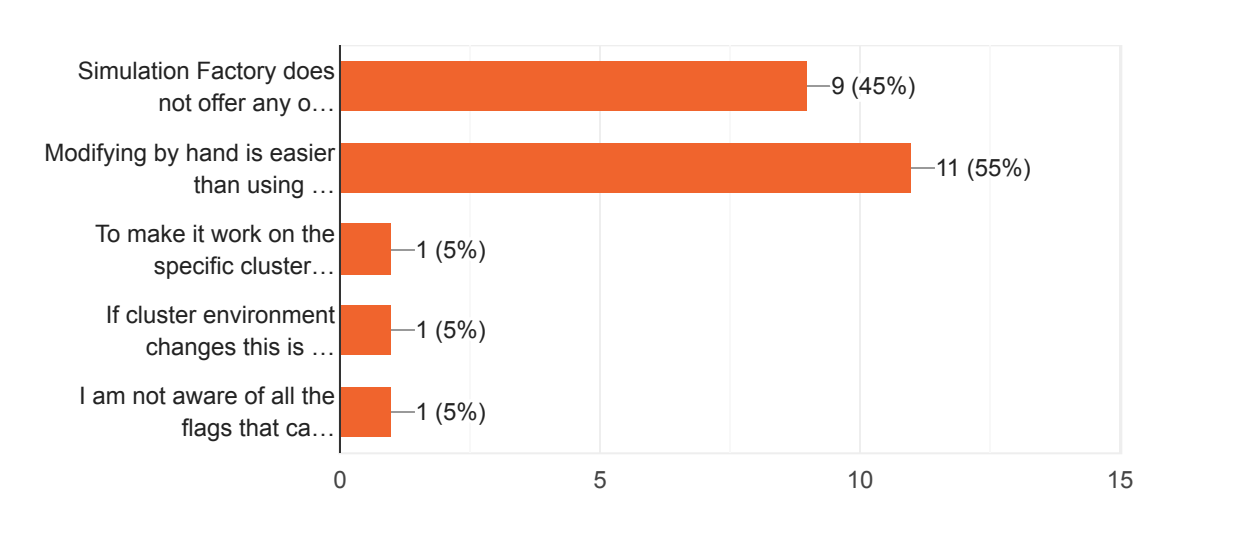

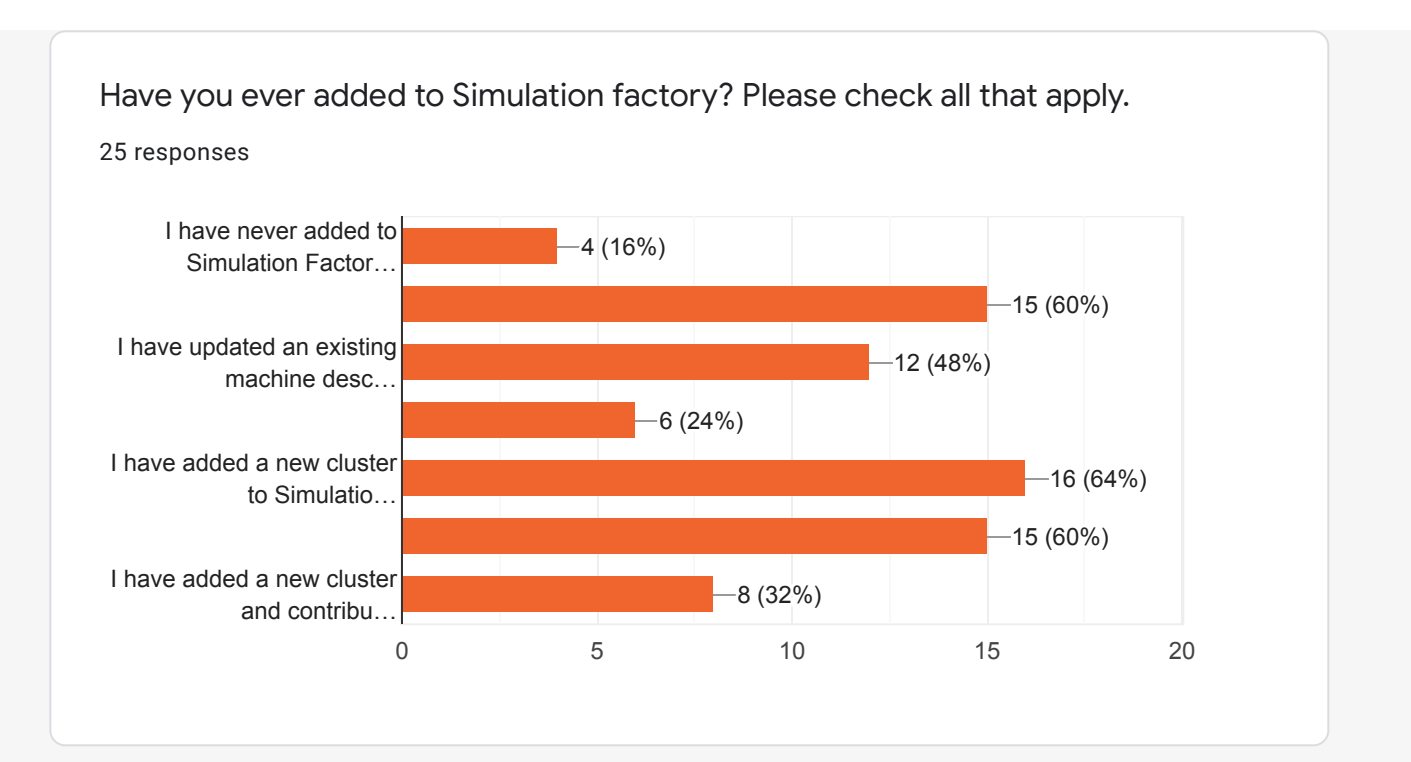

If you have ever added to Simulation Factory, how hard did you find understanding the machine description files (with 1 being very easy to understand and 5 being almost impossible to understand)?

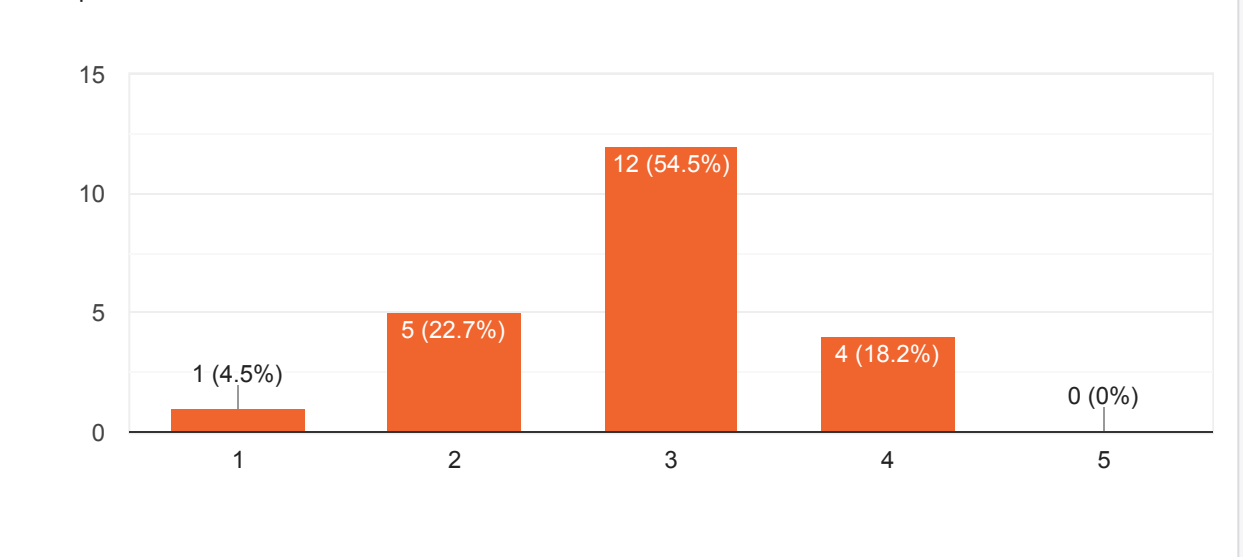

22 responses

Have you ever found or reported bugs in Simulation Factory?

25 responses

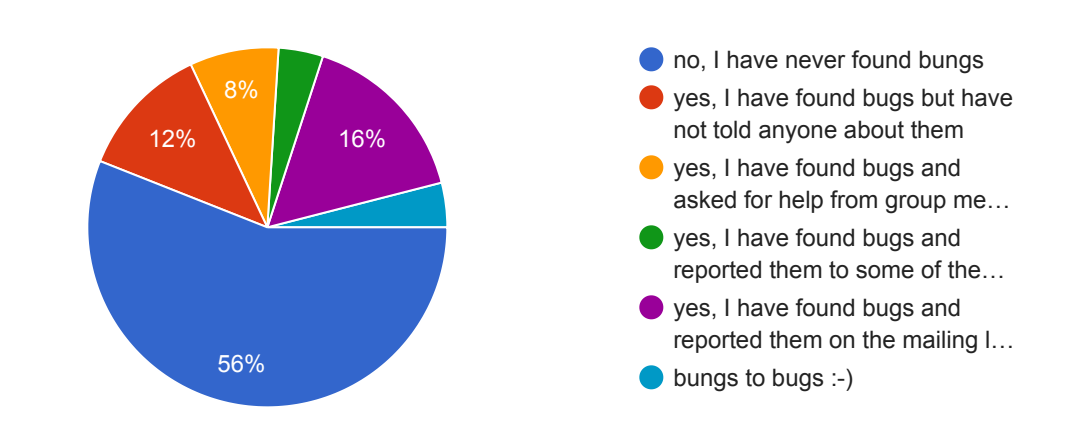

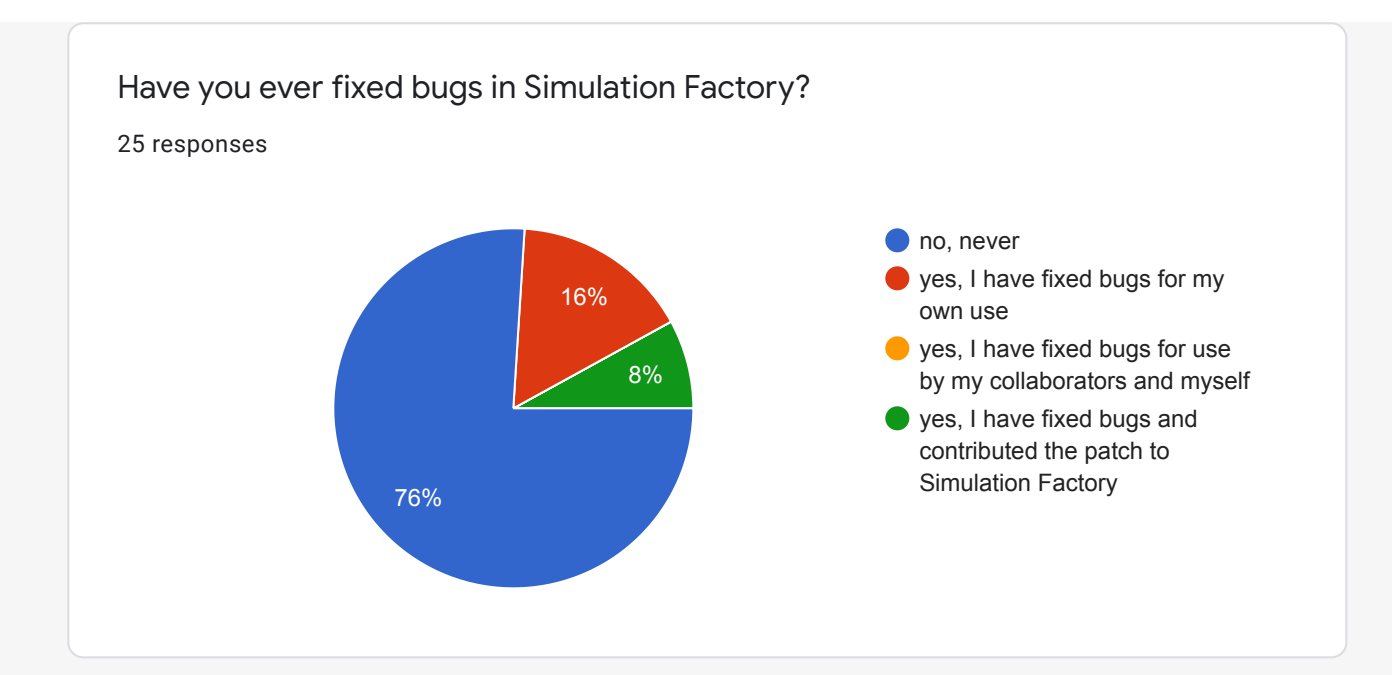

If you have ever found or fixed bugs in Simulation Factory, how hard did you find understanding its source code (with 1 being very easy to understand and 5 being almost impossible to understand)? 15 responses

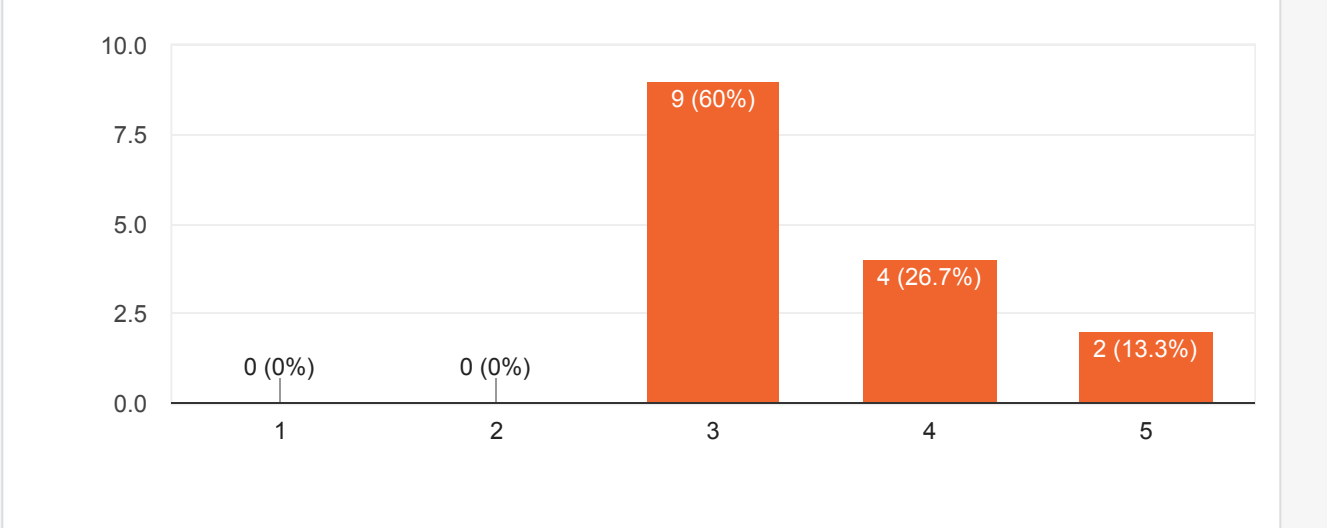

#### Simulation Factory sub-commands

Please check all that apply. I am aware of this sub-command I I have used this sub-command 20 10 0 archive build checkout cleanup create create-run  $\left\| \cdot \right\|$ 

Which of the following sub-commands are you aware of or have used?

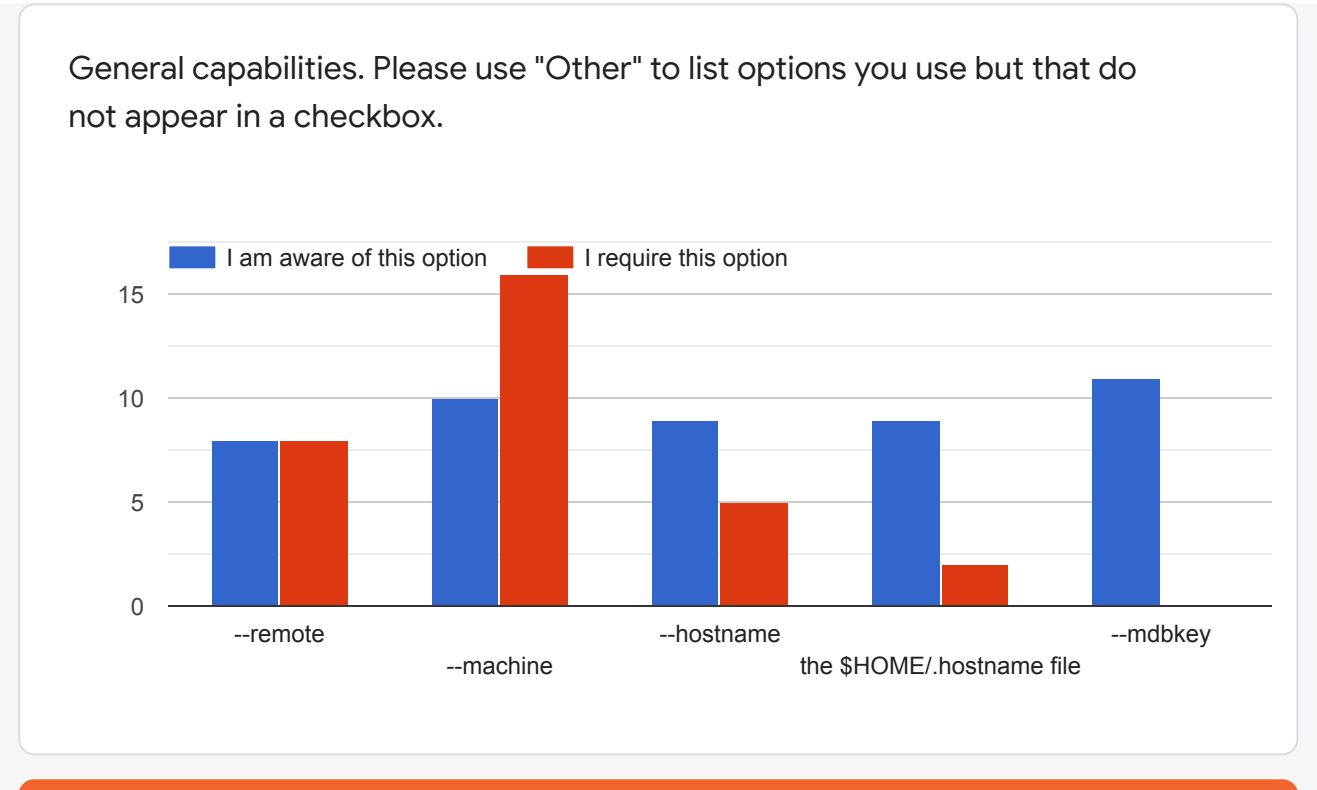

The build command sim build 24 responses I am aware of the build command **75% I** require the build command 25%

Please indicate if you are aware, or are using any of these options. Please check all that apply.

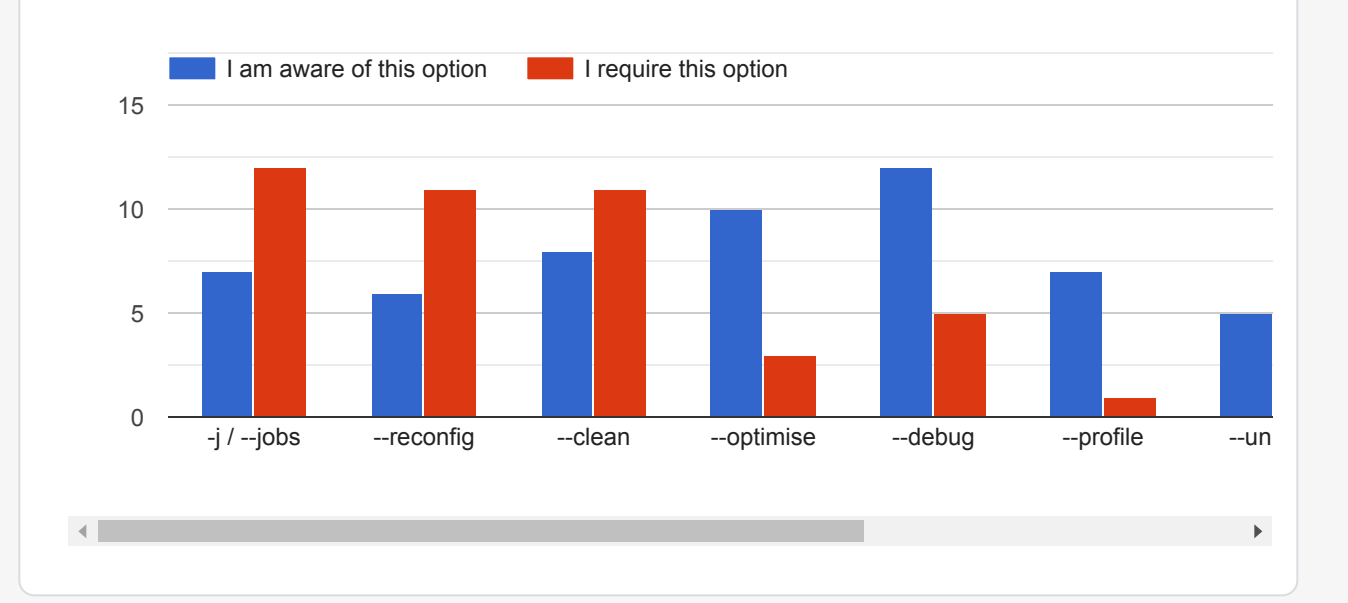

The create / submit / run commands

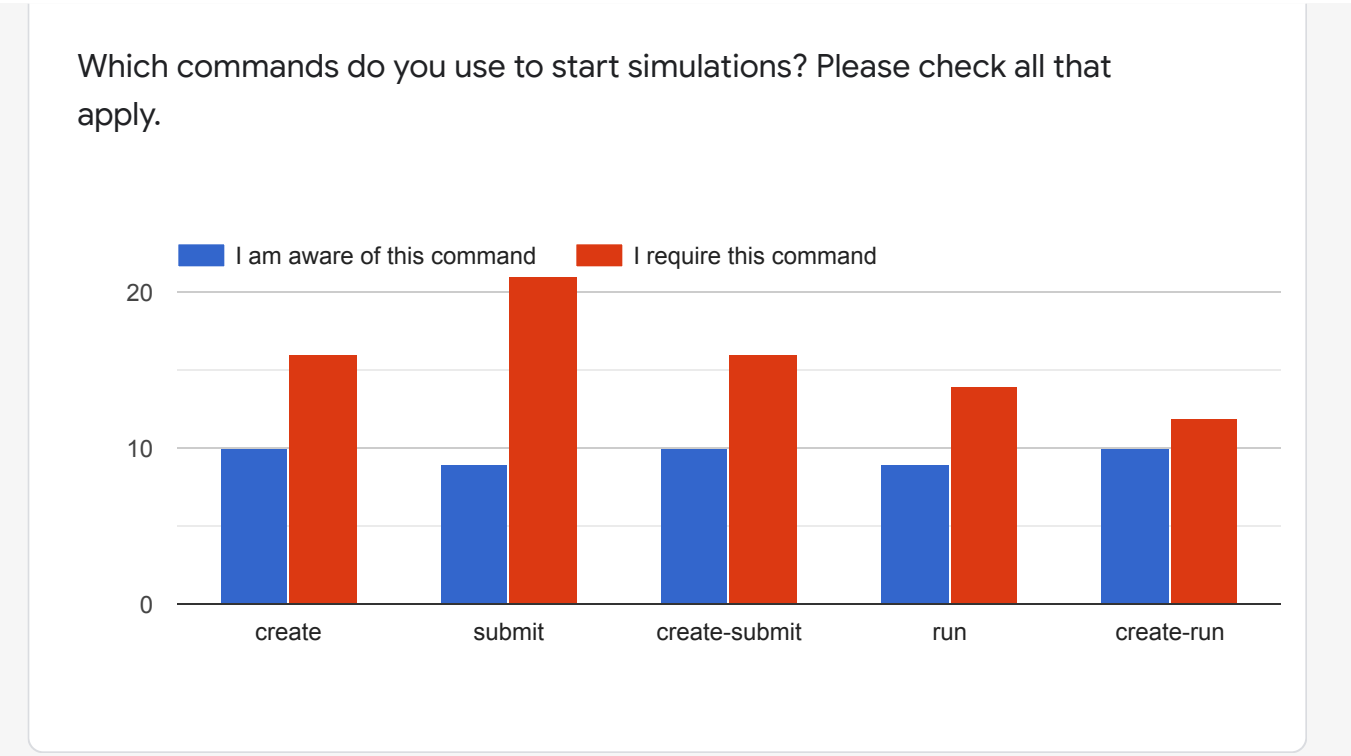

Please indicate if you are aware, or are using any of these options. Please check all that apply.

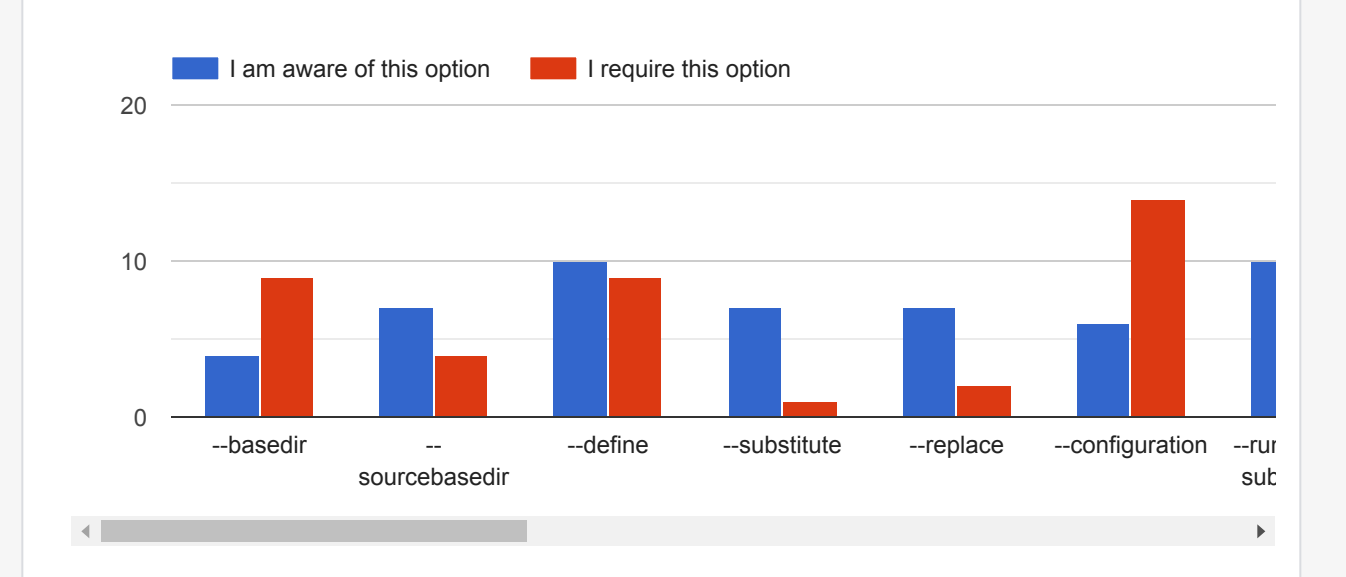

Other sub-commands and options

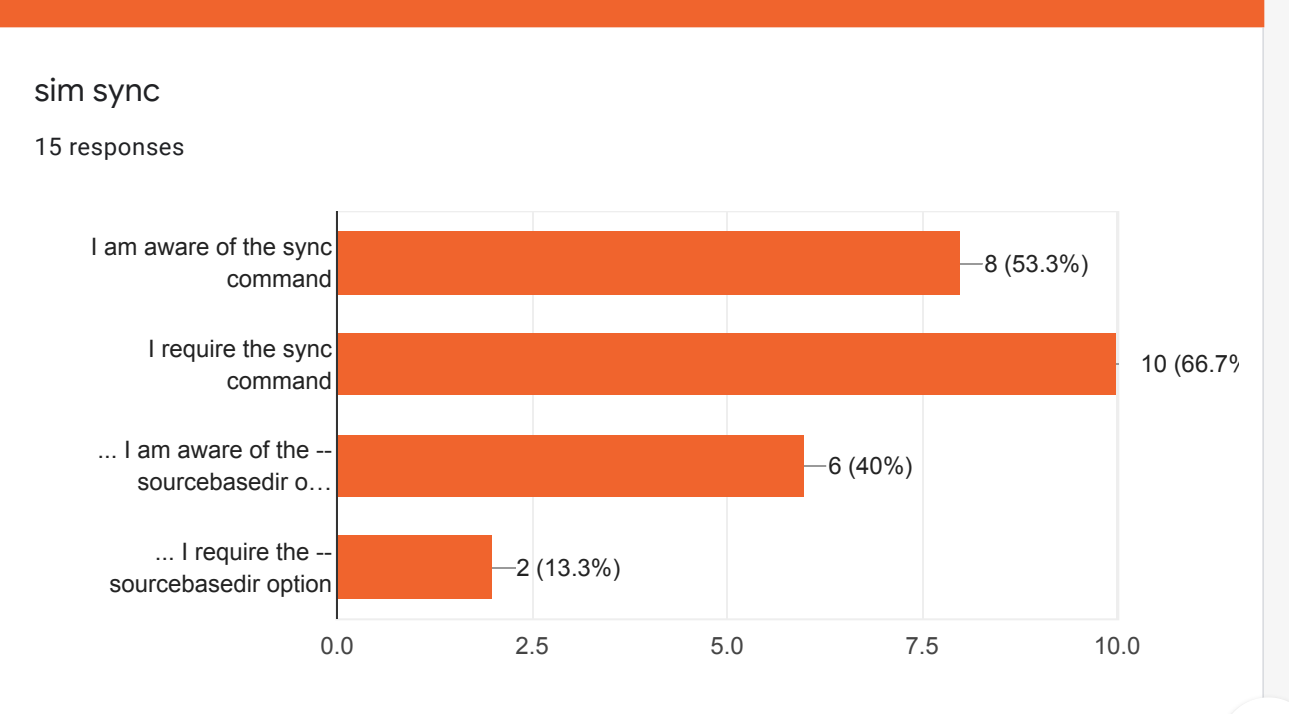

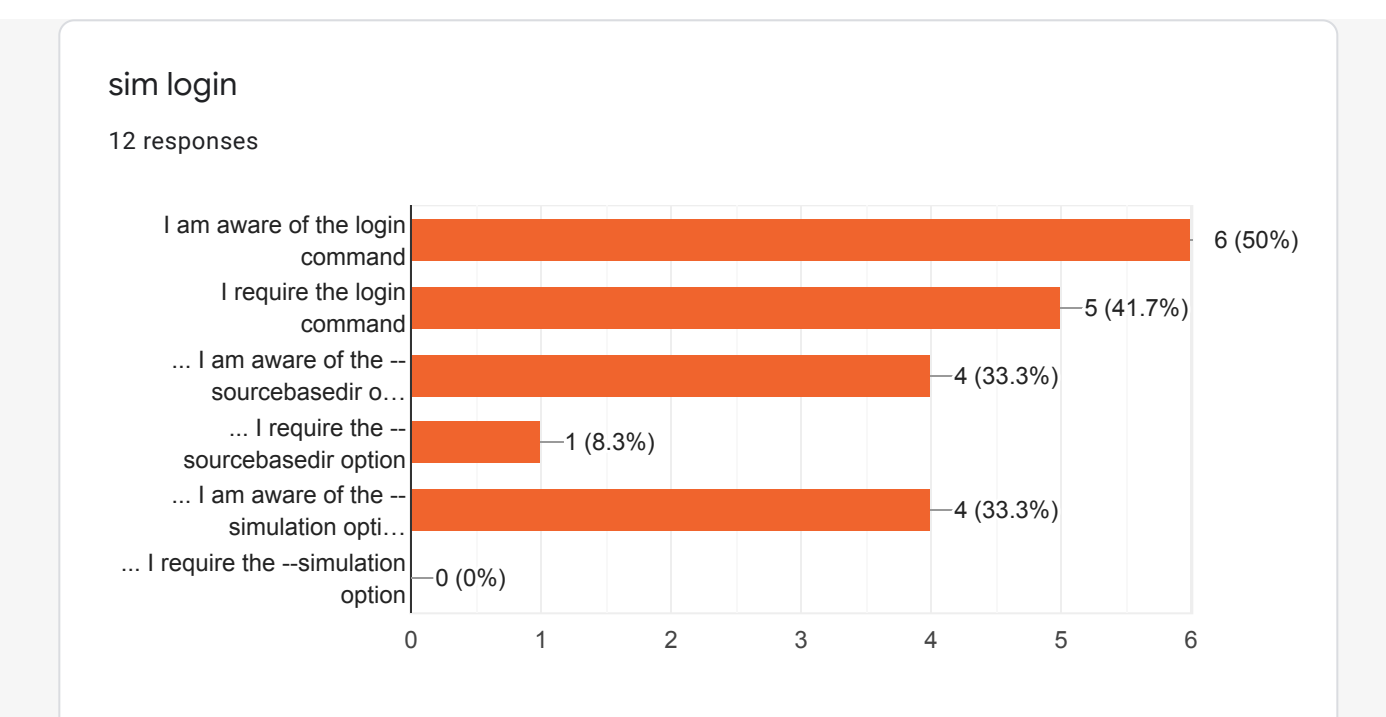

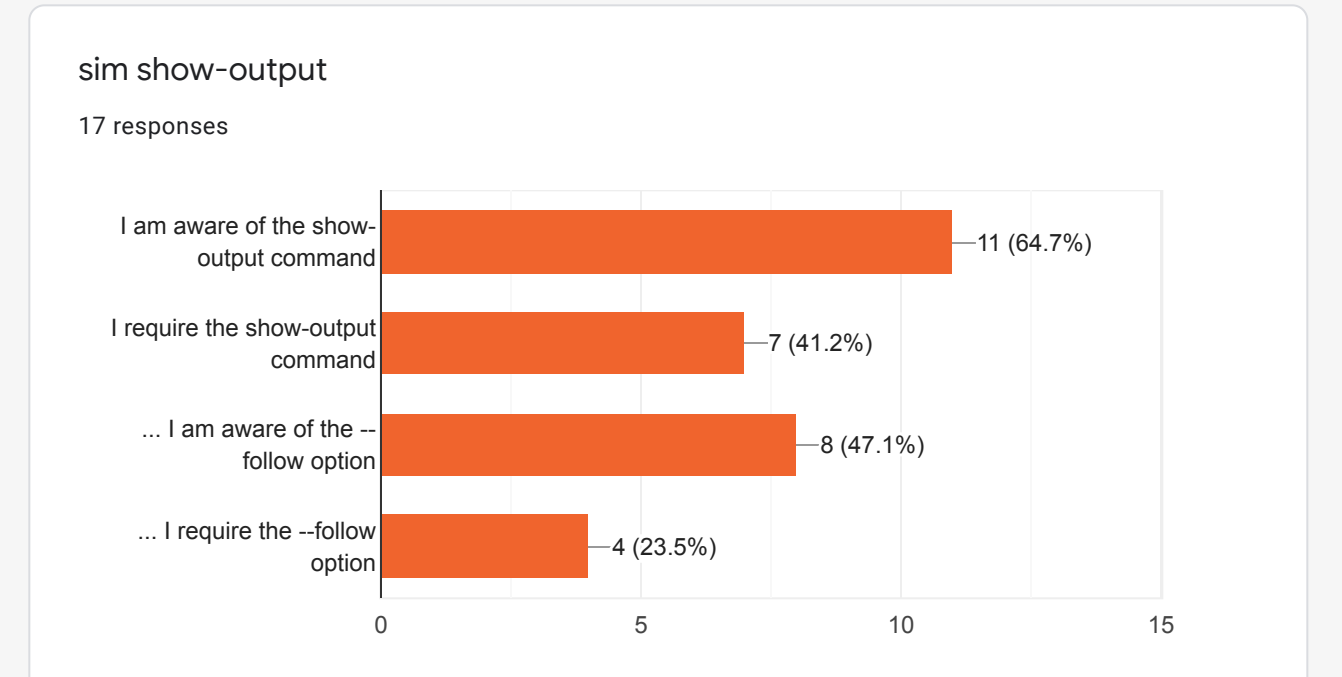

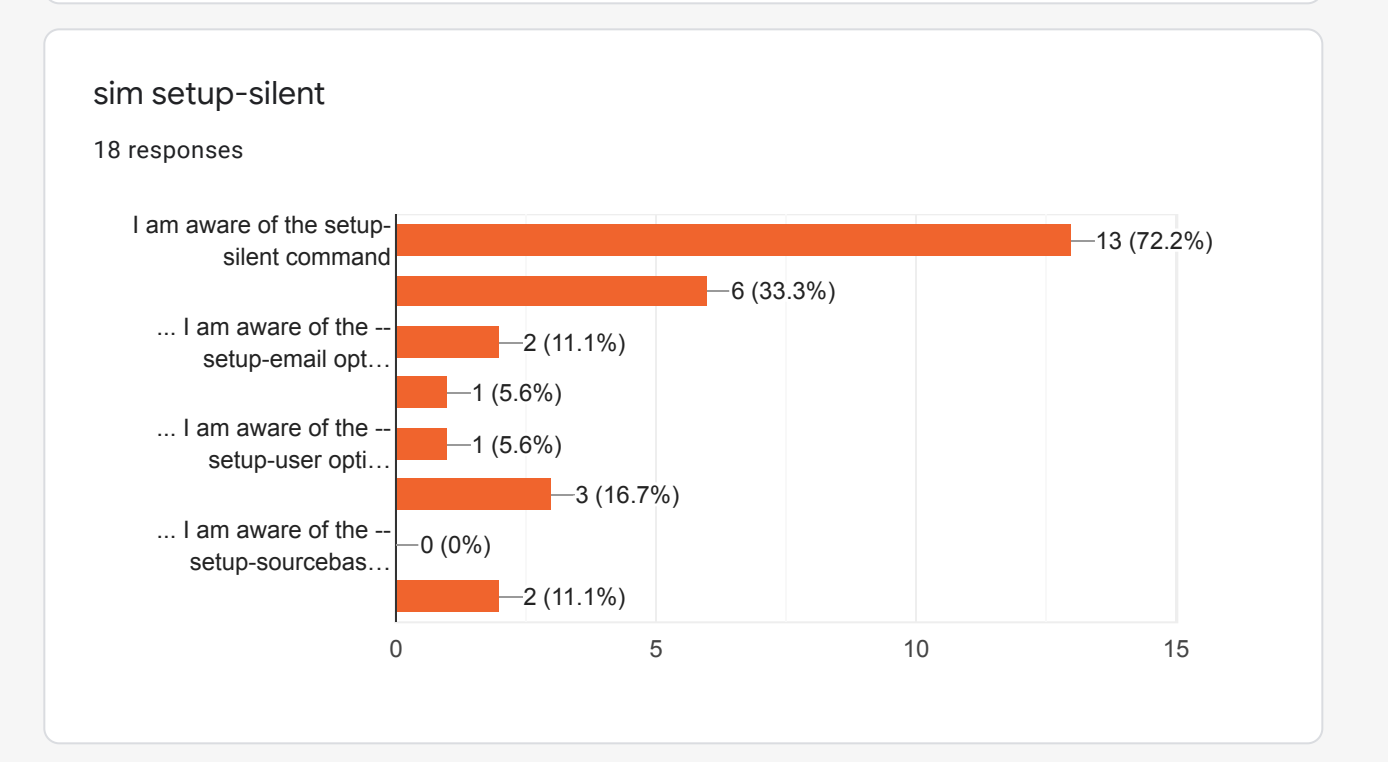

Other options

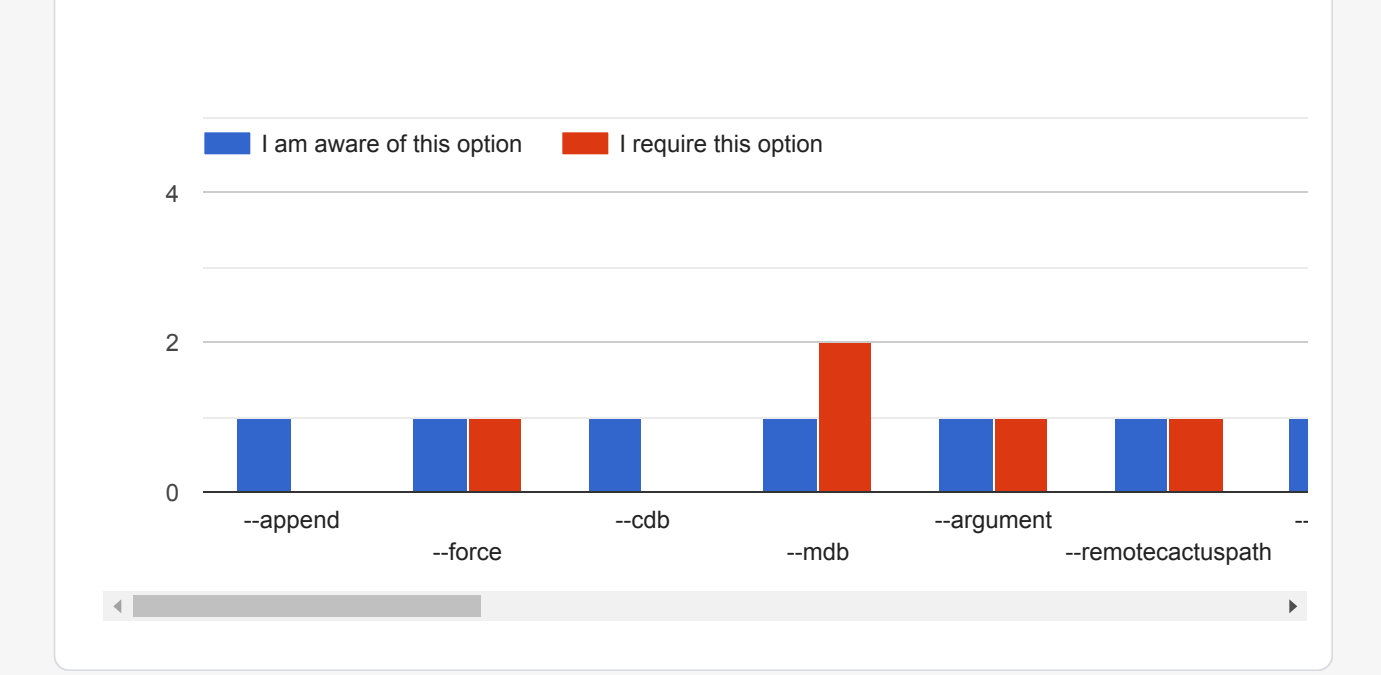

### Any other sub-commands

Please list any other sub-commands and options that you use (if any).

1 response

--parfile --queue

This content is neither created nor endorsed by Google. [Report Abuse](https://docs.google.com/forms/d/1EMXtmrsk6d-lnOePQG3sVcfA2cPbxLgKJ2gnqm1IepQ/reportabuse) - [Terms of Service](https://policies.google.com/terms) - [Privacy Policy](https://policies.google.com/privacy)

## Google [Forms](https://www.google.com/forms/about/?utm_source=product&utm_medium=forms_logo&utm_campaign=forms)